Bildreproduktion Farbkorrektur **Ebenenmodi 4 FA** EBE

Photoshop Aktuell · Vol. 23

# **HSB-Farbkorrektur mit Ebenenmodi**

RGB als Arbeitsfarbraum für Farbkorrekturen . .1 Die Probleme von RGB bei Farbkorrekturen . . .2 Virtueller HSB-Modus per Ebenen-Füllmethode 3 Sättigungsneutrale RGB-Helligkeitskorrektur . . .4 Farbtonkorrektur ohne Nebenwirkungen . . . . .7

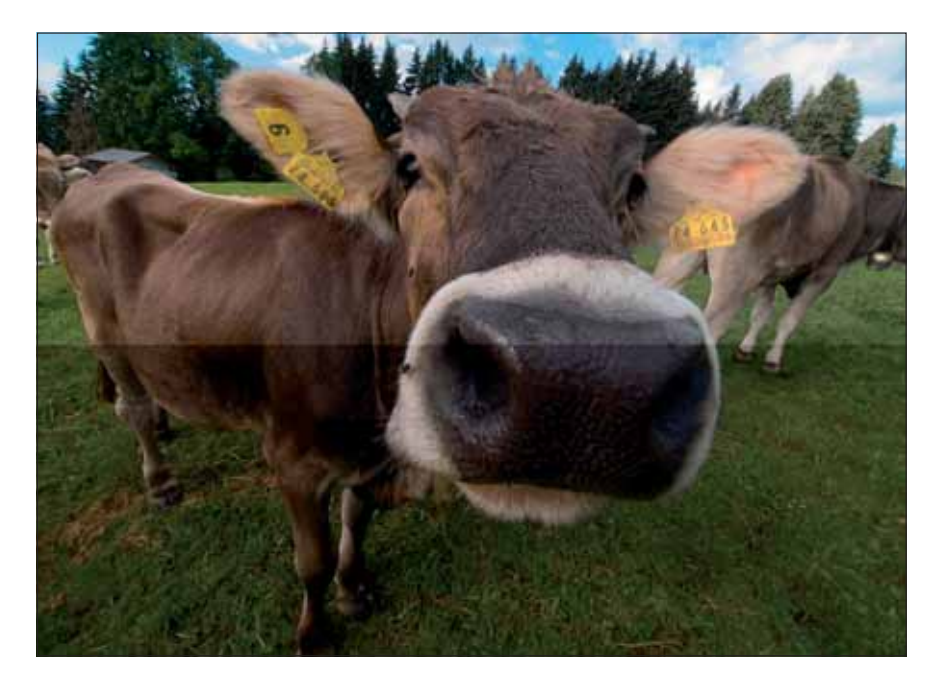

**l1l** RGB-Farbkorrekturen sind einfach – aber nicht ganz frei von Risiken und Nebenwirkungen. Mit diesem Thema haben wir uns bereits in früheren Erweiterungen von "Photoshop Aktuell" auseinandergesetzt, hier haben wir jedoch eine besonders einfache und elegante Lösung. Die Abbildung links zeigt das Problem: Das Bild ist zu dunkel (untere Bildhälfte) und wurde deshalb per Gradationskurve aufgehellt. Durch die unvermeidliche Aufsteilung der Gradation wurde jedoch auch die Farbsättigung erhöht (linke obere Bildhälfte), was eigentlich nicht beabsichtigt ist. Die rechte obere Bildhälfte wurde mit derselben Gradationskurve korrigiert – allerdings ausschließlich in der Luminanz, ohne Nebenwirkungen in der Farbsättigung.

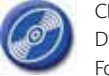

CD: PA3\_Vol\_23 Datei: Muh Foto: Marius König

## **RGB als Arbeitsfarbraum für Farbkorrekturen**

RGB ist heute der Standard-Arbeitsfarbraum für die digitale Bildbearbeitung. Dieser Farbraum hat insbesondere gegenüber dem Druck-Ausgabefarbraum CMYK erhebliche Vorteile. Um nur einige zu nennen: Wir haben es nur mit drei statt vier Bildkanälen zu tun, die Grauachse ist einfach durch Gleichheit der Helligkeitswerte in allen Kanälen definiert, es gibt weder einen zu beachtenden Maximalfarbauftrag noch Probleme mit Varianzen des Schwarzaufbaus.

Zudem sorgt die Größe von RGB-Farbräumen dafür, dass die Farbumfänge praktisch aller Ausgabetechniken beschneidungsfrei integrierbar sind – jedoch ohne die Nachteile übergroßer, theoretischer Farbräume wie Lab, die beim Transfer eventuell Quantisierungsprobleme bereiten. Außerdem ist RGB der native Farbraum aller Bilderfassungsgeräte wie Scanner und Digitalkameras sowie von vielen Bildausgabegeräten wie Monitore.

RGB ist auch deswegen etablierter Standard für die digitale Bildbearbeitung, weil es mehrere, quasistandardisierte Arbeitsfarbräume für sämtliche wichtigen Arbeitsbereiche gibt: von sRGB für webbasierte Applikationen über AdobeRGB und eciRGB für die Print-Ausgabe bis zu ProPhotoRGB speziell für den Bereich der Fotografie.

Die Farbkorrektur in RGB gestaltet sich dadurch einfach, universell und zuverlässig. Aus diesem Grund ist die Korrektur in diesem Farbraum Thema diverser Beiträge in "Photoshop Aktuell" gewesen. So einfach sich die Korrektur damit auch gestaltet, sie ist nichtsdestotrotz nicht ganz ohne Probleme.

## **Standard-Arbeitsfarbraum für digitale Bildbearbeitung**

**Vorteile von RGB**

### **RGB-Arbeitsfarbräume**

### **Nicht problemlos**

**TOP**